МИНОБРНАУКИ РОССИИ

Федеральное государственное бюджетное образовательное учреждение высшего образования «Волгоградский государственный социально-педагогический университет» Институт художественного образования Кафедра теории и методики музыкального образования

«УТВЕРЖДАЮ» Проректор по учебной работе Ю. А. Жадаев  $C/2016$  F.  $\mathbf{v}$  $\mu$ a

# Информационные технологии в музыке

## Программа учебной дисциплины

Направление 44.03.01 «Педагогическое образование» Профиль «Музыкальное образование»

заочная форма обучения

Волгоград 2016

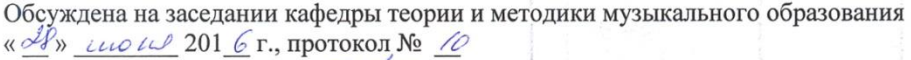

Заведующий кафедрой  $201$  $(\overline{a})$ (поднись)  $(3aR_k)$   $\mathbf{F}$ 

Рассмотрена и одобрена на заседании учёного совета института художественного образования« / » исоло 201 6г., протокол № 12

Председатель учёного совета Геранов Н. » шоло 2016 г. (полпись)  $(nara)$ 

Утверждена на заседании учёного совета ФГБОУ ВО «ВГСПУ» «Lg» abycic 201 6 г., протокол № 1

#### Отметки о внесении изменений в программу:

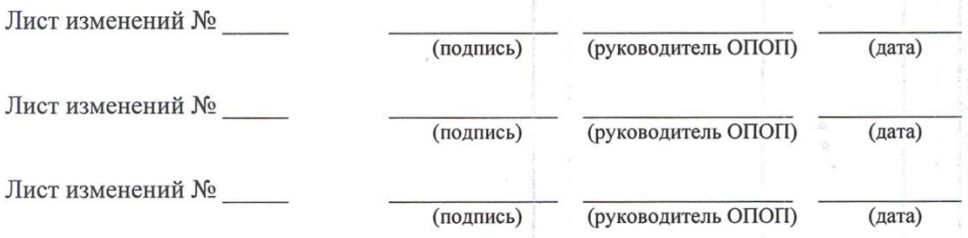

#### Разработчики:

Дробжева Н.В., старший преподаватель кафедры теории и методики музыкального образования.

Программа дисциплины «Информационные технологии в музыке» соответствует требованиям ФГОС ВО по направлению подготовки 44.03.01 «Педагогическое образование» (утверждён приказом Министерства образования и науки Российской Федерации от 4 декабря 2015 г. № 1426) и базовому учебному плану по направлению подготовки 44.03.01 «Педагогическое образование» (профиль «Музыкальное образование»), утверждённому Учёным советом ФГБОУ ВПО «ВГСПУ» (от 25 января 2016 г., протокол № 8).

 $\overline{2}$ 

aarc

#### **1. Цель освоения дисциплины**

Выработка навыков анализа и использования различных компьютерных программ в области музыкального образования, формирование готовности и способности к самостоятельному освоению компьютерных программ.

#### **2. Место дисциплины в структуре ОПОП**

Дисциплина «Информационные технологии в музыке» относится к вариативной части блока дисциплин и является дисциплиной по выбору.

Профильной для данной дисциплины является педагогическая профессиональная деятельность.

Освоение данной дисциплины является необходимой основой для последующего изучения дисциплин «Педагогика», «Теория и технология музыкального образования», «Информационные технологии в профессиональной деятельности», «Музыкальнотеоретическая подготовка 1», прохождения практик «Педагогическая практика (воспитательная)», «Практика по получению профессиональных умений и опыта профессиональной деятельности».

### **3. Планируемые результаты обучения**

В результате освоения дисциплины выпускник должен обладать следующими компетенциями:

– способностью использовать возможности образовательной среды для достижения личностных, метапредметных и предметных результатов обучения и обеспечения качества учебно-воспитательного процесса средствами преподаваемого учебного предмета (ПК-4);

– способностью осуществлять педагогическое сопровождение социализации и профессионального самоопределения обучающихся (ПК-5).

#### **В результате изучения дисциплины обучающийся должен:**

#### *знать*

– слагаемые музыкального компьютера и их функциональные характеристики в работе со звуком;

– особенности организации дистанционных форм музыкального образования;

#### *уметь*

– создавать собственные творческие продукты для решения учебных и художественных задач, используя возможности программ Power Point, Mоvie Maker, Audacity, Finale, Sibelius;

– оздавать материалы для организации дистанционных форм музыкального образования;

#### *владеть*

– опытом создания собственных творческих продуктов для решения учебных и художественных задач, используя возможности программ Power Point, Mоvie Maker, Audacity, Finale, Sibelius;

– опытом создания материалов для организации дистанционных форм музыкального образования.

### **4. Объём дисциплины и виды учебной работы**

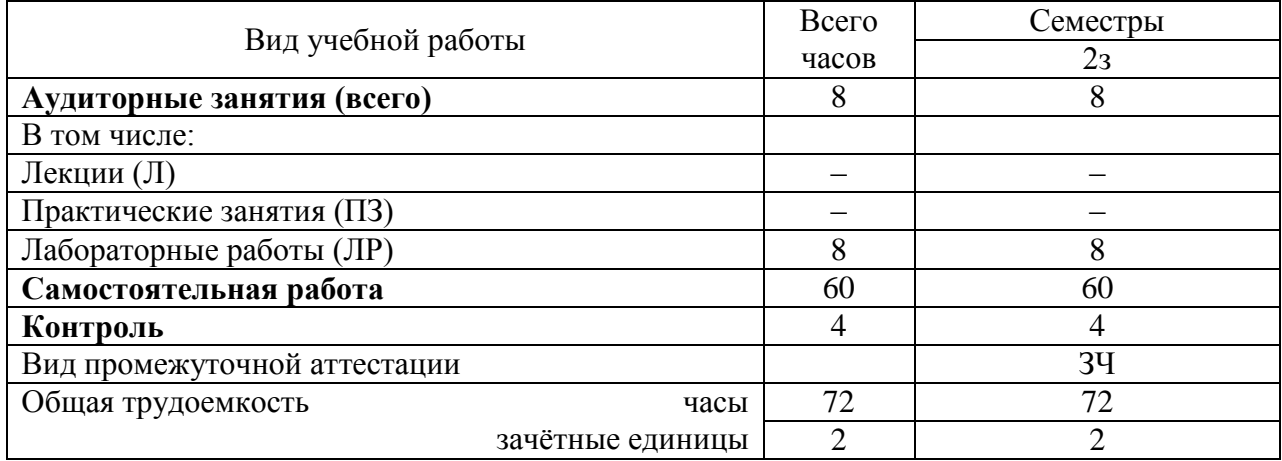

### **5. Содержание дисциплины**

#### **5.1. Содержание разделов дисциплины**

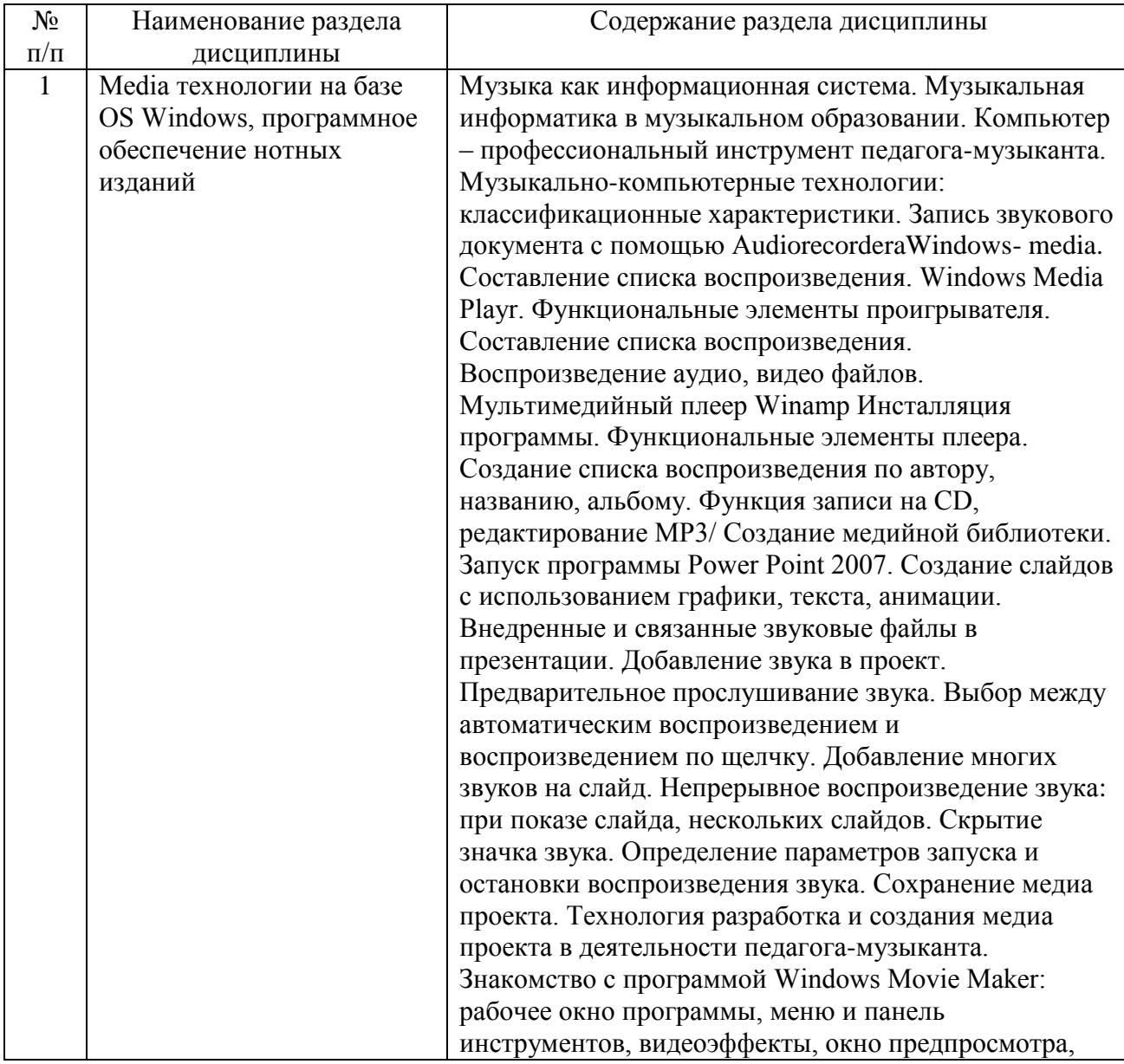

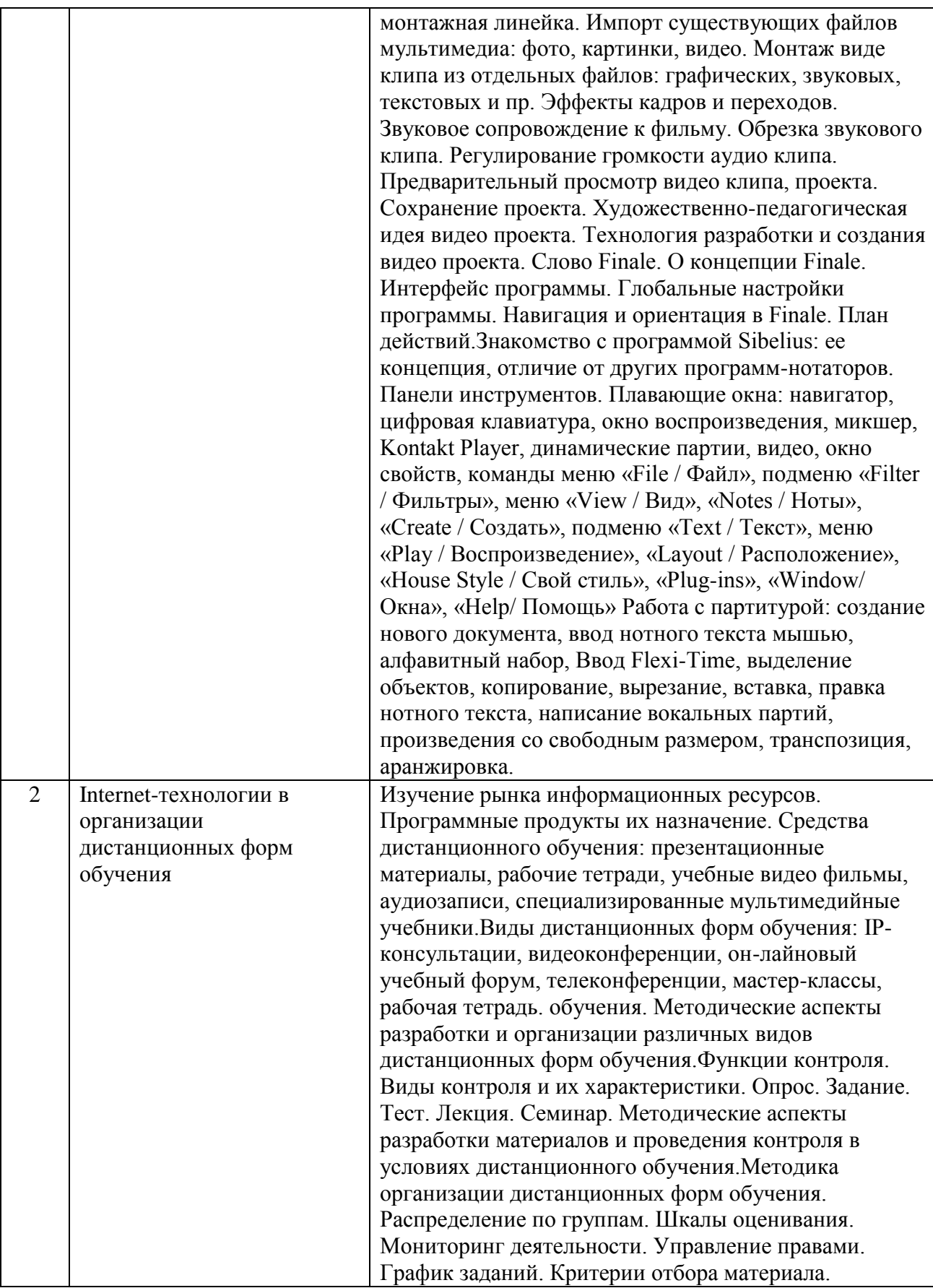

## **5.2. Количество часов и виды учебных занятий по разделам дисциплины**

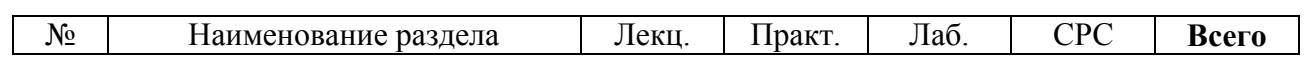

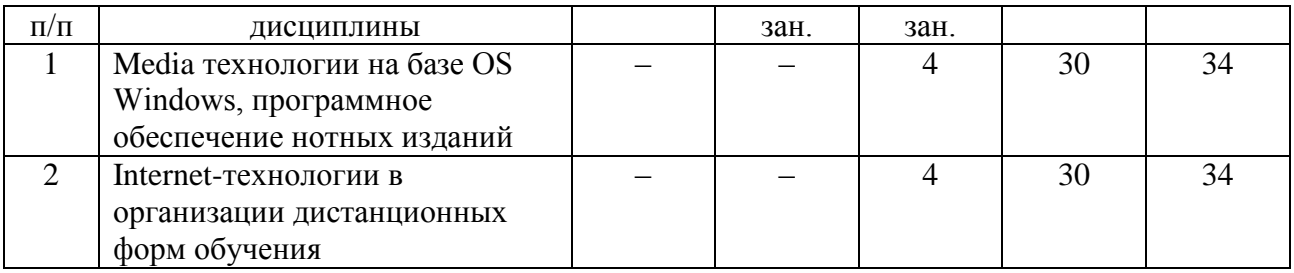

#### **6. Перечень основной и дополнительной учебной литературы 6.1. Основная литература**

1. Горбунова И.Б. Информационные технологии в музыке. Том 4. Музыка, математика, информатика [Электронный ресурс]: учебное пособие/ Горбунова И.Б., Заливадный М.С.— Электрон. текстовые данные.— СПб.: Российский государственный педагогический университет им. А.И. Герцена, 2013.— 180 c.— Режим доступа: http://www.iprbookshop.ru/21443.— ЭБС «IPRbooks».

2. Широких А.А. Информационные технологии в профессиональной деятельности [Электронный ресурс]: учебное пособие. Направление подготовки 050100.68 – «Педагогическое образование»/ Широких А.А.— Электрон. текстовые данные.— Пермь: Пермский государственный гуманитарно-педагогический университет, 2014.— 62 c.— Режим доступа: http://www.iprbookshop.ru/32042.— ЭБС «IPRbooks».

3. Фатеев А.М. Информационные технологии в педагогике и образовании [Электронный ресурс]: учебное пособие для студентов-бакалавров по направлениям 050100 — «Педагогическое образование» и 050400 — «Психолого-педагогическое образование»/ Фатеев А.М.— Электрон. текстовые данные.— М.: Московский городской педагогический университет, 2012.— 200 c.— Режим доступа: http://www.iprbookshop.ru/26491.— ЭБС «IPRbooks».

#### **6.2. Дополнительная литература**

1. Левин, А. Ш. Самоучитель компьютерной музыки [Текст] / Левин Александр Шлемович. - СПб. : Питер, 2007. - 397 с. : ил. - (Самоучитель). - ISBN 5-469-01228-Х; 978-5- 469-01228-3.

2. Петелин, Р. Ю. Персональный оркестр в PC [Текст] : [Midisoft Studio 4.0 for Windows 95] / Петелин Роман Юрьевич, Ю. В. Петелин. - СПб. : БХВ-Санкт-Петербург, 1999. - 240 с. : ил. - Библиогр.: c. 237-240 (116 назв.). - ISBN 5-8206-0081-9.

3. Уроки музыки с применением информационных технологий. 1-8 классы [Текст] : метод. пособие с электрон. прил. / авт.-сост. Л. В. Золина. - 2-е изд., стер. - М. : Планета, 2010. - 176 с. : ил., нот. + 1 электрон. опт. диск (CD-ROM). - (Современная школа). - Библиогр.: c. 174 (12 назв.). - ISBN 978-5-91658-093-8.

### **7. Ресурсы Интернета**

Перечень ресурсов Интернета, необходимых для освоения дисциплины: 1. ЭБС IPRbooks (http://www.iprbookshop.ru/).

#### **8. Информационные технологии и программное обеспечение**

Перечень информационных технологий, используемых при осуществлении образовательного процесса по дисциплине, включая перечень программного обеспечения и информационных справочных систем (при необходимости):

- 1. Офисный пакет (Microsoft Office).
- 2. Нотный редактор Finale.
- 3. Нотный редактор Sibelius.
- 4. Программа для создания презентаций ProShow Producer.

#### **9. Материально-техническая база**

Для проведения учебных занятий по дисциплине «Информационные технологии в музыке» необходимо следующее материально-техническое обеспечение:

1. Компьютерный класс для самостоятельной работы студентов, имеющий доступ к сети Интернет.

#### **10. Методические указания для обучающихся по освоению дисциплины**

Дисциплина «Информационные технологии в музыке» относится к вариативной части блока дисциплин и является дисциплиной по выбору. Программой дисциплины предусмотрено проведение лабораторных работ. Промежуточная аттестация проводится в форме зачета.

Лабораторная работа представляет собой особый вид индивидуальных практических занятий обучающихся, в ходе которых используются теоретические знания на практике, применяются специальные технические средства, различные инструменты и оборудование. Такие работы призваны углубить профессиональные знания обучающихся, сформировать умения и навыки практической работы в соответствующей отрасли наук. В процессе лабораторной работы обучающийся изучает практическую реализацию тех или иных процессов, сопоставляет полученные результаты с положениями теории, осуществляет интерпретацию результатов работы, оценивает возможность применения полученных знаний на практике.

При подготовке к лабораторным работам следует внимательно ознакомиться с теоретическим материалом по изучаемым темам. Необходимым условием допуска к лабораторным работам, предполагающим использованием специального оборудования и материалов, является освоение правил безопасного поведения при проведении соответствующих работ. В ходе самой работы необходимо строго придерживаться плана работы, предложенного преподавателем, фиксировать промежуточные результаты работы для отчета по лабораторной работе.

Контроль за качеством обучения и ходом освоения дисциплины осуществляется на основе рейтинговой системы текущего контроля успеваемости и промежуточной аттестации студентов. Рейтинговая система предполагает 100-балльную оценку успеваемости студента по учебной дисциплине в течение семестра, 60 из которых отводится на текущий контроль, а 40 – на промежуточную аттестацию по дисциплине. Критериальная база рейтинговой оценки, типовые контрольные задания, а также методические материалы по их применению описаны в фонде оценочных средств по дисциплине, являющемся приложением к данной программе.

#### **11. Учебно-методическое обеспечение самостоятельной работы**

Самостоятельная работа обучающихся является неотъемлемой частью процесса обучения в вузе. Правильная организация самостоятельной работы позволяет обучающимся развивать умения и навыки в усвоении и систематизации приобретаемых знаний, обеспечивает высокий уровень успеваемости в период обучения, способствует формированию навыков совершенствования профессионального мастерства.

Самостоятельная работа обучающхся во внеаудиторное время включает в себя подготовку к аудиторным занятиям, а также изучение отдельных тем, расширяющих и углубляющих представления обучающихся по разделам изучаемой дисциплины. Такая работа может предполагать проработку теоретического материала, работу с научной литературой, выполнение практических заданий, подготовку ко всем видам контрольных испытаний, выполнение творческих работ.

Учебно-методическое обеспечение для самостоятельной работы обучающихся по дисциплине представлено в рабочей программе и включает в себя:

– рекомендуемую основную и дополнительную литературу;

– информационно-справочные и образовательные ресурсы Интернета;

– оценочные средства для проведения текущего контроля и промежуточной аттестации по дисциплине.

Конкретные рекомендации по планированию и проведению самостоятельной работы по дисциплине «Информационные технологии в музыке» представлены в методических указаниях для обучающихся, а также в методических материалах фондов оценочных средств.

#### **12. Фонд оценочных средств**

Фонд оценочных средств, включающий перечень компетенций с указанием этапов их формирования, описание показателей и критериев оценивания компетенций на различных этапах их формирования, описание шкал оценивания, типовые контрольные задания и методические материалы является приложением к программе учебной дисциплины.